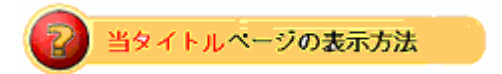

- ・site map の Turbo Lister をクリック。
- ・当タイトルをクリック。

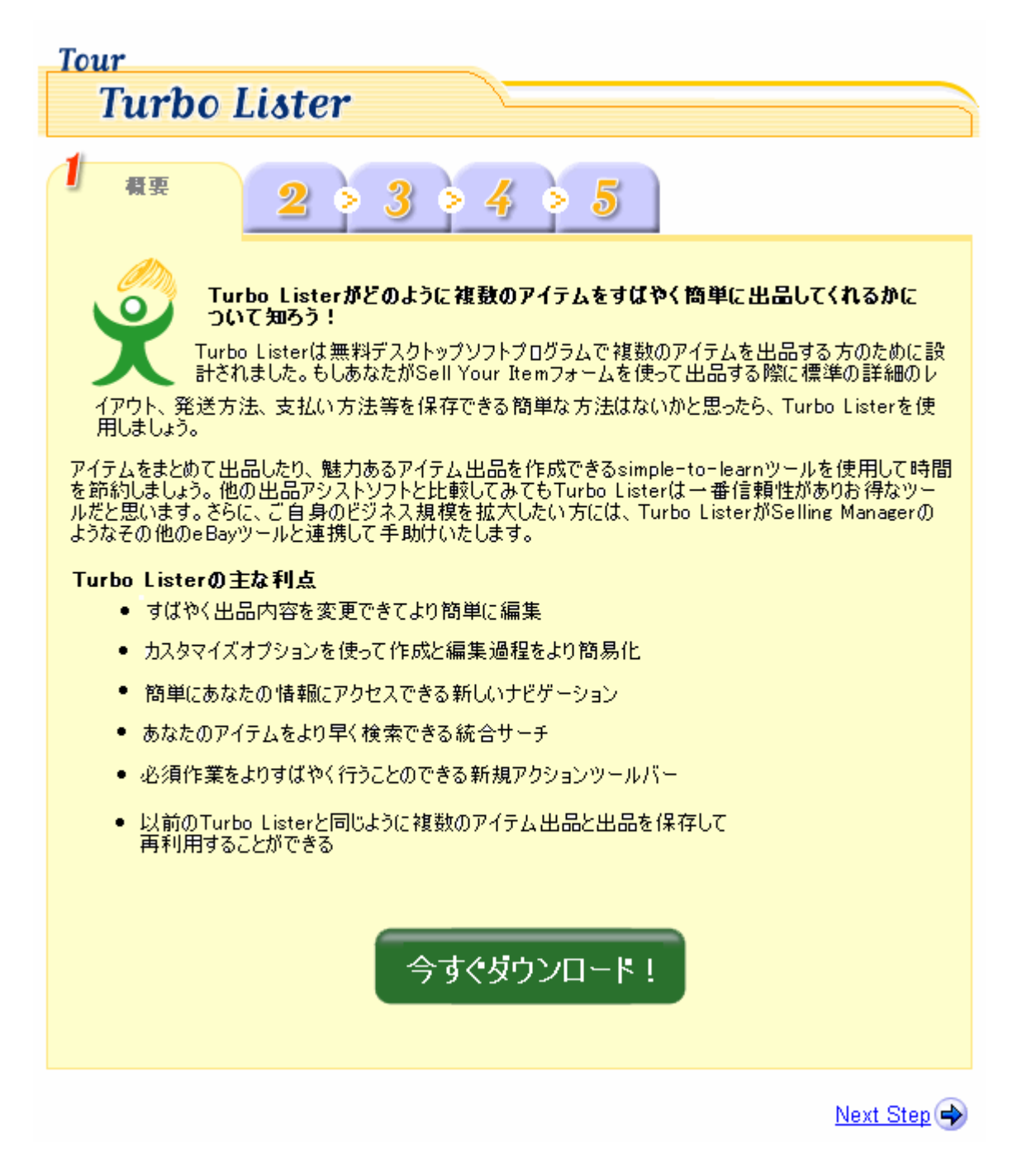

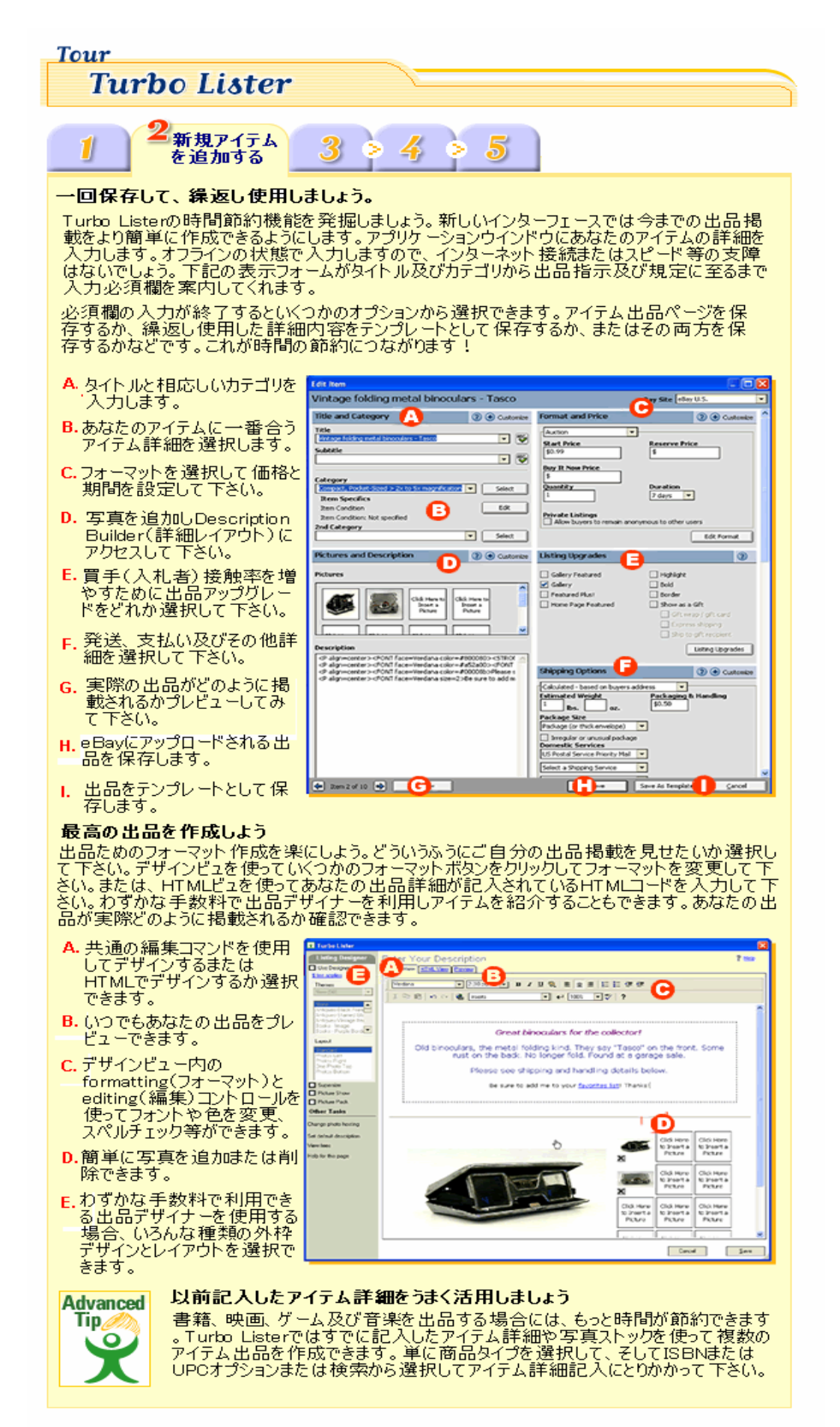

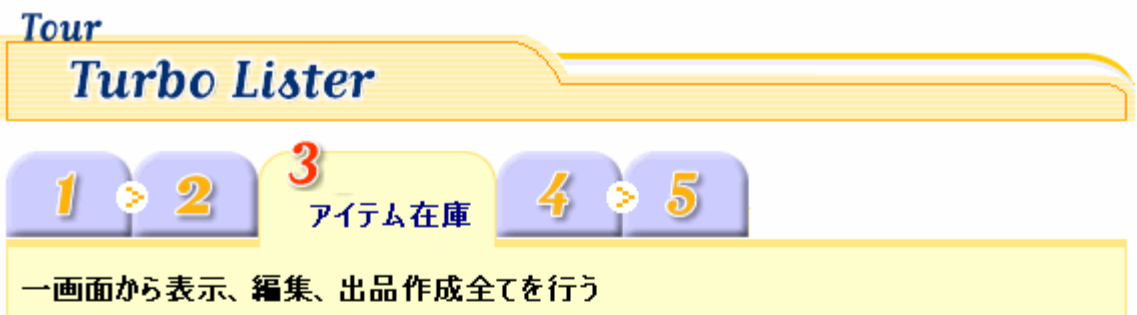

便利な在庫画面からアイテムに関する情報を確認できます。在庫画面上で項目を仕分けでき たり、特定のアイテムを検索したり、新規フォルダを作成したりできます。また、ここでeBayにアップ に、ドする前に自由に出品を作成することができます。既存のアイテムを複写してアイテムを変<br>- 更または保存し<u>たテンプレートを使用して新規アイテム</u>を作成できます。新規アイテムに合うよ<u>う</u> にフォーマット、開始額、そのほかの詳細を変更して下さい。全ての欄を一から入力し直す必要 はありません。在庫画面よりシフトまたはコントロールキーを使って1つ以上のアイデムを複製また は追加してアップロードできます。

A. フォルダを作成、管理します Tarbo Lister (beta version) Tie COL View Tools Help ehW B.1つまたは複数のアイテムを  $\cdot$  g Ð 盈  $\frac{3}{2}$   $\frac{5}{2}$ . 2  $R<sub>1</sub>$ ō۰ 複製します Distance Castinisted Schwartene D entory (21) **Example 1988**<br>
Und Shortland AV Linco American - ASA<br>
Linco American - Norwich and AV Linco American - ASA<br>
Number - Norwich American - Norwich - Norwich - Norwich<br>
1993 Millowalds Lincoln Edition 1993 Bills Gamelley Card ... 8. . **ESS**  $m$ iatau (C) Toty C. Waiting to Uploadエリアに C Templetes (2)<br>
Pal Bass<br>
C Phy Bress (2)<br>
C Sold (4)<br>
C Teported from educ<br>
C Pac Sold (4)<br>
C Pac Sold (4) Film) A Author<br>**Film) A** Author<br>addin A Author<br>minic A Author<br>minic A Author<br>addin A Author<br>addin A Author<br>addin A Author<br>addin A Author 7206149695 1つまたは複数のアイテムを **GENEVILLE** 追加します 120405051 McDonald's Limited Edition 1993 COWBOYS GameDay Ca CHARGERS Microsoft Linked Edition 1993 Combors Genetary Co.<br>Units Third Committee Link Linke Armstrand - Adult<br>Lince Armstrong Mile Lince Armstrand - Adult<br>Lince Armstrong Mile Linc(1906)<br>Genetaristics Combors Catalogue<br>(1993) Micr D. 1つまたは複数のアイテムの フォーマットを変更します LAMSSMOK CONTROLLED  $\rightarrow$ **TUMPERS** E.項目を仕分けします Walting To Upload (10) **Delly Log (0)** F. 検索したいアイテムを検索し Lence Amstrong Nike Lives/IRONG Wristland - Adult<br>1993 McDonalds NPL FALCONS Wristland - Adult<br>1993 McDonalds NPL FALCONS GameDay Cards - 1914/5 **PERIODICATO** *<u>International</u>* ます 5102826693<br>5102826693 1990 McDonald's NFL Fortball, Cards - DALLAS COMBOYS 1990 McDonald's MV, FALCORD GameDay Cards - 19 Cards<br>1990 McDonald's MV, FALCORD GameDay Cards - 19 Cards<br>1990 McDonald's MV, Foxtball Cards - DALLAS COWDOYS G.タイトル、フォーマット、価格<br>及びその他の欄を在庫画面 \$100454402 Not Available **ROCKERNAM** 100705329 Not Av<br>500705329 Not Av 1993 McDonalds NFL Fortball Cards - CALLAS COWBOYS<br>1993 McDonalds NFL Fortball Cards - DALLAS COWBOYS より直接インライン編集でき 100705339 ます **Victorian** 

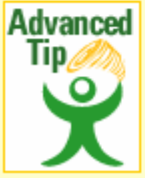

## ウインドウ上で直接アイテムを編集しましょう

在庫スクリーンでアイテムを右クリックするとインライン編集、追かまたはアイテム 詳細の変更等ができます。

Previous Step Next Step

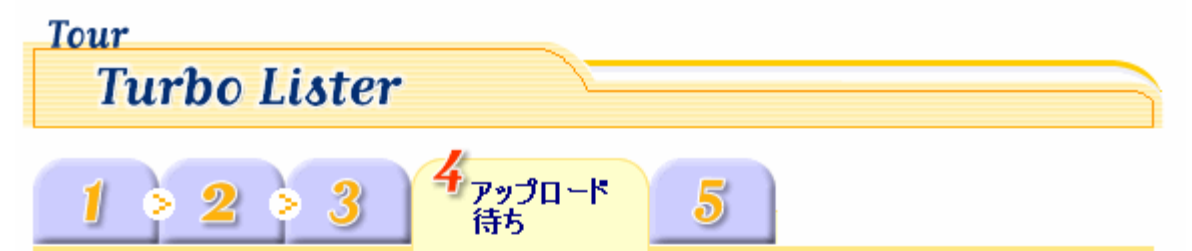

## Turbo ListerからeBayへ出品をアップロードしましょう

一旦出品を作成して在庫画面に保存してeBayに投稿するというときにWaiting to Uploadセク<br>ションに出品を移動させます。出品掲載がこのセクションに移動すると、出品画面を表示でき最終的な編集、料金計算、掲載日時を指定したりでき、そしてそのままeBayにアップロードできます。タイトルを変更したは開始価格を変更したくはありませんか?このウィンドウ画面上で<br>変更を話になり場合はインライン編集機能を使用して下さい。 全ての詳細の編集が終了したら、いずれかまたは全てのアイテム出品をeBayにアップロードしま しょう。

- A. アイテム詳細を見直す
- B.明確に開始日時を指定す る場合は出品予定を使用 します。
- C.アイテムの料金を計算します
- D. アイテムを右クリックすると、す ・<br>(ばやくプレビュ、編集、複写<br>または削除できます。
- E.全出品または選択した出品<br>- をアップロードします。

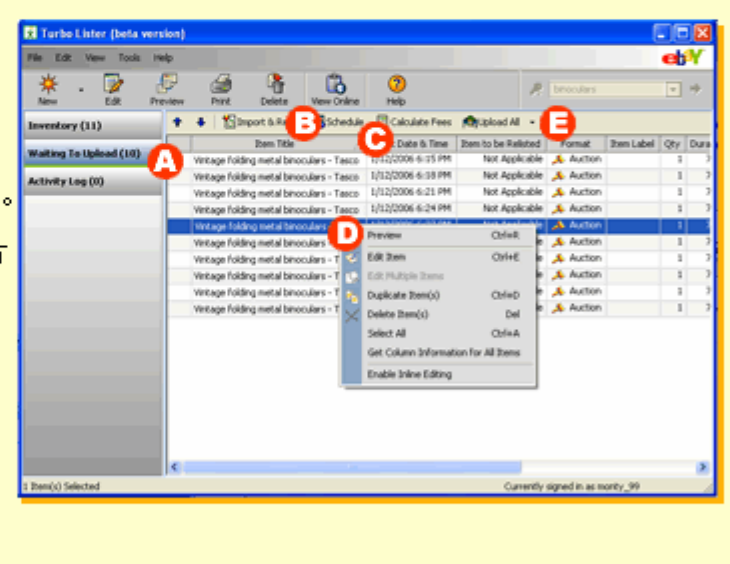

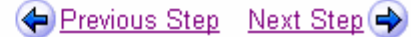

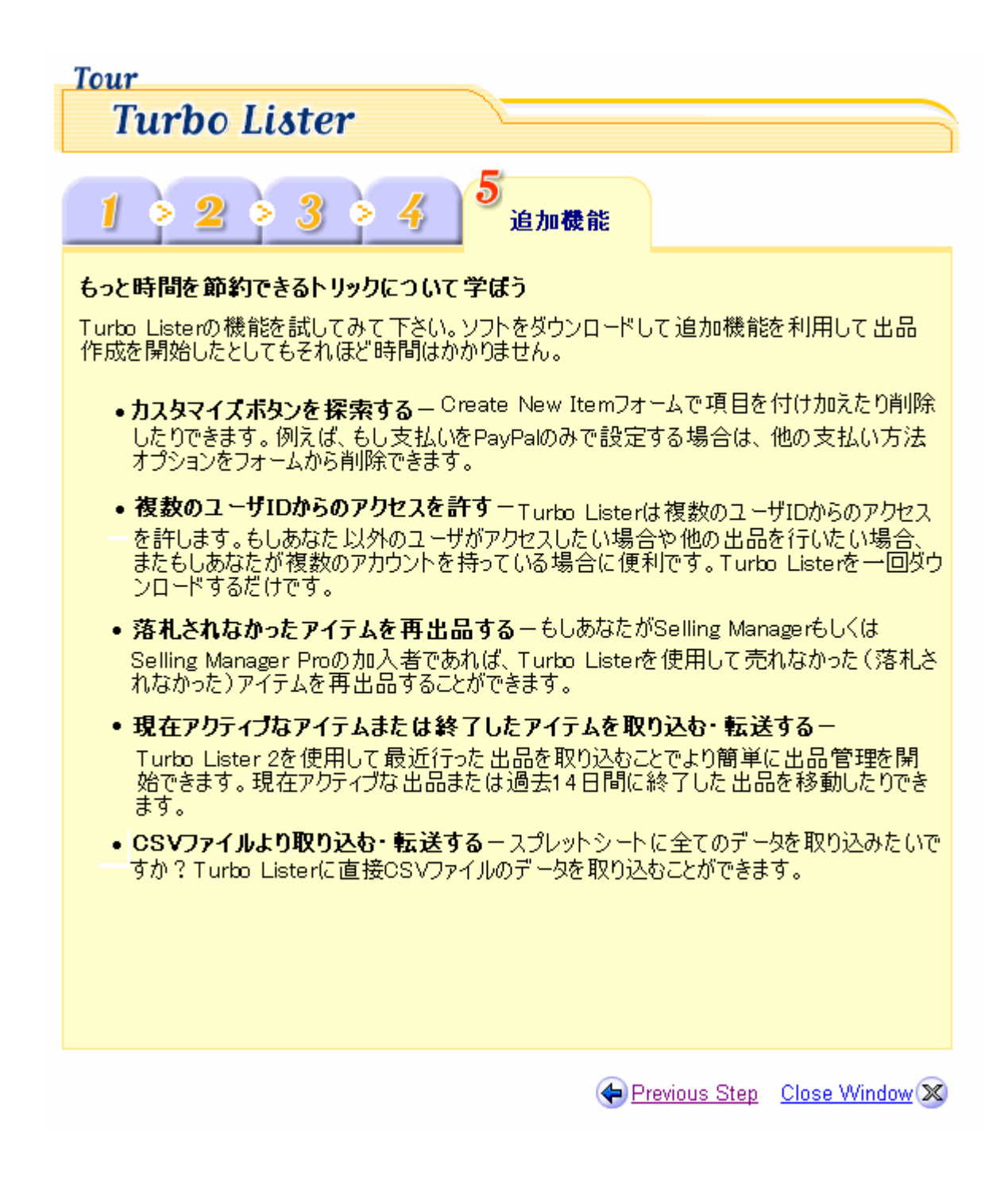